Pham 5373

|         | ~       | r    | <u>ъ</u> 1 | × ~ ~ |
|---------|---------|------|------------|-------|
|         |         |      |            |       |
|         |         |      |            |       |
|         |         |      |            |       |
|         |         |      |            |       |
|         |         |      |            |       |
|         |         |      |            |       |
|         |         |      |            |       |
|         |         |      |            |       |
|         |         |      |            |       |
|         |         |      |            |       |
|         |         |      |            |       |
| 1. Coro |         | . 10 |            |       |
| I. Gorg | eous_41 | +    |            |       |

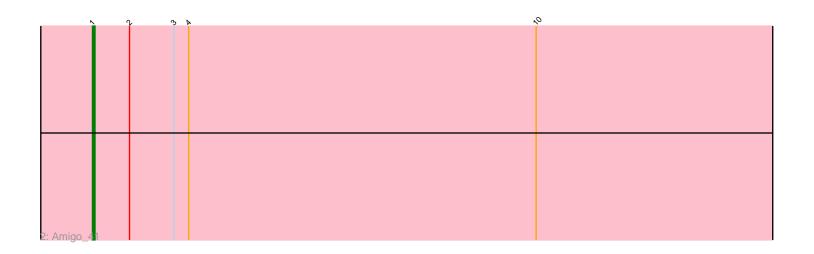

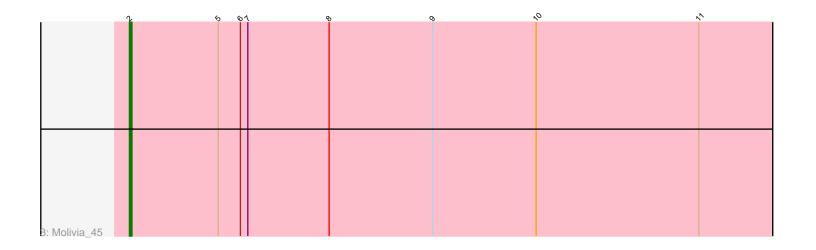

Note: Tracks are now grouped by subcluster and scaled. Switching in subcluster is indicated by changes in track color. Track scale is now set by default to display the region 30 bp upstream of start 1 to 30 bp downstream of the last possible start. If this default region is judged to be packed too tightly with annotated starts, the track will be further scaled to only show that region of the ORF with annotated starts. This action will be indicated by adding "Zoomed" to the title. For starts, yellow indicates the location of called starts comprised solely of Glimmer/GeneMark auto-annotations, green indicates the location of called starts with at least 1 manual gene annotation.

# Pham 5373 Report

This analysis was run 04/28/24 on database version 559.

Pham number 5373 has 13 members, 2 are drafts.

Phages represented in each track:

• Track 1 : Gorgeous\_41, Amavida\_40, Heylee\_40, Boersma\_42, Rings\_40,

Yeezus\_40, Ichor\_40, SorJuana\_41, Jaek\_40, Thunderclap\_41, Anansi\_41

Track 2 : Amigo\_41

• Track 3 : Molivia\_45

## Summary of Final Annotations (See graph section above for start numbers):

The start number called the most often in the published annotations is 2, it was called in 10 of the 11 non-draft genes in the pham.

Genes that call this "Most Annotated" start:

• Amavida\_40, Anansi\_41, Boersma\_42, Gorgeous\_41, Heylee\_40, Ichor\_40, Jaek\_40, Molivia\_45, Rings\_40, SorJuana\_41, Thunderclap\_41, Yeezus\_40,

Genes that have the "Most Annotated" start but do not call it: • Amigo\_41,

Genes that do not have the "Most Annotated" start:

•

### Summary by start number:

Start 1:

- Found in 12 of 13 (92.3%) of genes in pham
- Manual Annotation's of this start: 1 of 11
- Called 8.3% of time when present
- Phage (with cluster) where this start called: Amigo\_41 (AQ),

### Start 2:

- Found in 13 of 13 (100.0%) of genes in pham
- Manual Annotations of this start: 10 of 11
- Called 92.3% of time when present
- Phage (with cluster) where this start called: Amavida\_40 (AQ), Anansi\_41 (AQ),

Boersma\_42 (AQ), Gorgeous\_41 (AQ), Heylee\_40 (AQ), Ichor\_40 (AQ), Jaek\_40

(AQ), Molivia\_45 (AQ), Rings\_40 (AQ), SorJuana\_41 (AQ), Thunderclap\_41 (AQ), Yeezus\_40 (AQ),

### Summary by clusters:

There is one cluster represented in this pham: AQ

Info for manual annotations of cluster AQ:Start number 1 was manually annotated 1 time for cluster AQ.Start number 2 was manually annotated 10 times for cluster AQ.

#### Gene Information:

Gene: Amavida 40 Start: 28945, Stop: 29358, Start Num: 2 Candidate Starts for Amavida 40: (Start: 1 @28930 has 1 MA's), (Start: 2 @28945 has 10 MA's), (3, 28963), (4, 28969), (10, 29110), Gene: Amigo\_41 Start: 28804, Stop: 29232, Start Num: 1 Candidate Starts for Amigo 41: (Start: 1 @28804 has 1 MA's), (Start: 2 @28819 has 10 MA's), (3, 28837), (4, 28843), (10, 28984), Gene: Anansi 41 Start: 28828, Stop: 29241, Start Num: 2 Candidate Starts for Anansi\_41: (Start: 1 @28813 has 1 MA's), (Start: 2 @28828 has 10 MA's), (3, 28846), (4, 28852), (10, 28993), Gene: Boersma 42 Start: 28819, Stop: 29232, Start Num: 2 Candidate Starts for Boersma 42: (Start: 1 @28804 has 1 MA's), (Start: 2 @28819 has 10 MA's), (3, 28837), (4, 28843), (10, 28984), Gene: Gorgeous 41 Start: 28828, Stop: 29241, Start Num: 2 Candidate Starts for Gorgeous 41: (Start: 1 @28813 has 1 MA's), (Start: 2 @28828 has 10 MA's), (3, 28846), (4, 28852), (10, 28993), Gene: Heylee\_40 Start: 28945, Stop: 29358, Start Num: 2 Candidate Starts for Heylee 40: (Start: 1 @28930 has 1 MA's), (Start: 2 @28945 has 10 MA's), (3, 28963), (4, 28969), (10, 29110), Gene: Ichor\_40 Start: 28819, Stop: 29232, Start Num: 2 Candidate Starts for Ichor 40: (Start: 1 @28804 has 1 MA's), (Start: 2 @28819 has 10 MA's), (3, 28837), (4, 28843), (10, 28984), Gene: Jaek 40 Start: 28819, Stop: 29232, Start Num: 2 Candidate Starts for Jaek 40: (Start: 1 @28804 has 1 MA's), (Start: 2 @28819 has 10 MA's), (3, 28837), (4, 28843), (10, 28984), Gene: Molivia 45 Start: 27826, Stop: 28239, Start Num: 2 Candidate Starts for Molivia 45: (Start: 2 @27826 has 10 MA's), (5, 27862), (6, 27871), (7, 27874), (8, 27907), (9, 27949), (10, 27991), (11, 28057),

Gene: Rings\_40 Start: 28950, Stop: 29363, Start Num: 2

Candidate Starts for Rings\_40: (Start: 1 @28935 has 1 MA's), (Start: 2 @28950 has 10 MA's), (3, 28968), (4, 28974), (10, 29115),

Gene: SorJuana\_41 Start: 28828, Stop: 29241, Start Num: 2 Candidate Starts for SorJuana\_41: (Start: 1 @28813 has 1 MA's), (Start: 2 @28828 has 10 MA's), (3, 28846), (4, 28852), (10, 28993),

Gene: Thunderclap\_41 Start: 28848, Stop: 29261, Start Num: 2 Candidate Starts for Thunderclap\_41: (Start: 1 @28833 has 1 MA's), (Start: 2 @28848 has 10 MA's), (3, 28866), (4, 28872), (10, 29013),

Gene: Yeezus\_40 Start: 28818, Stop: 29231, Start Num: 2 Candidate Starts for Yeezus\_40: (Start: 1 @28803 has 1 MA's), (Start: 2 @28818 has 10 MA's), (3, 28836), (4, 28842), (10, 28983),